# La variabile casuale F di Snedecor (o variabile F di Fisher)

Giovanni Battista Flebus Lezioni di Psicometria

# La v.c. F di Snedecor

- Ha come dominio solo valori positivi, a cui corrispondono delle aree, considerate misure di probabilità
- Si usa per confrontare due varianze, per stabilire se sono o no uguali.
- Simile al valore t di Student o al chi quadrato, l'F di Fisher ha due parametri (gl1 e gl2 ) che servono a identificare la curva di probabilità;
- I due parametri sono le numerosità dei campioni da cui sono ricavate le varianze

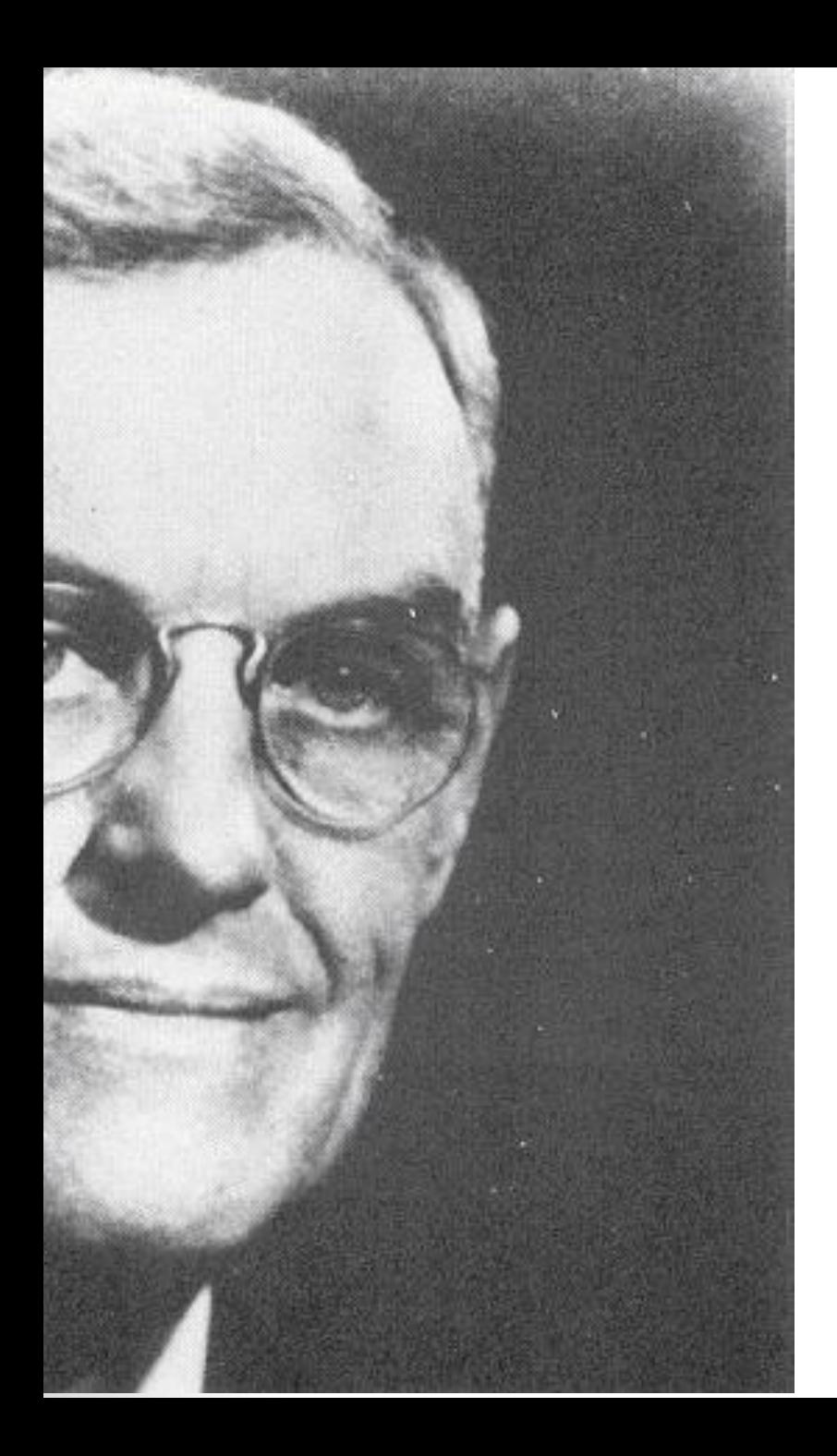

#### *George W. Snedecor* **(1882 -1974)**

*Autore del libro Statistical Methods* (1937). (più di 125,000 copie vendute)

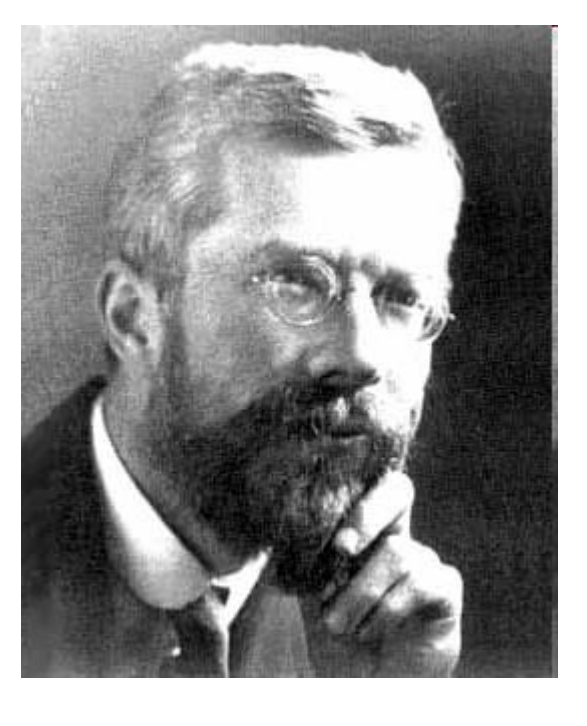

#### Il nome F

• Lo statistico Snedecor ha nominato questa importantissima variabile casuale in onore del suo maestro Ronald Fisher

#### •**R. A. Fisher (1890-1962)**

### La distribuzione di F

• Varia molto quando i gradi di libertà sono piccoli

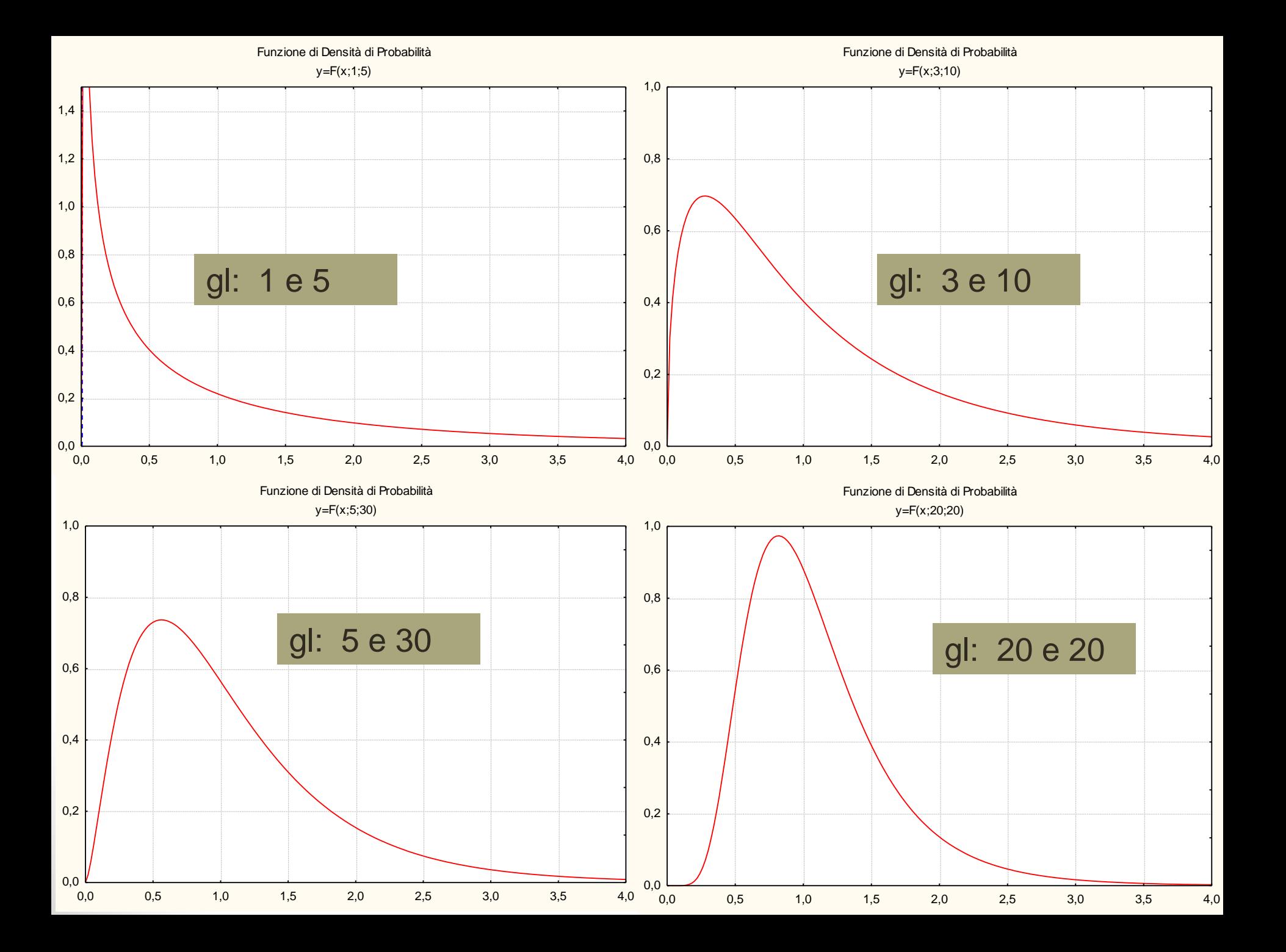

#### Tende alla gaussiana se entrambi i due valori di gl tendono all'infinito

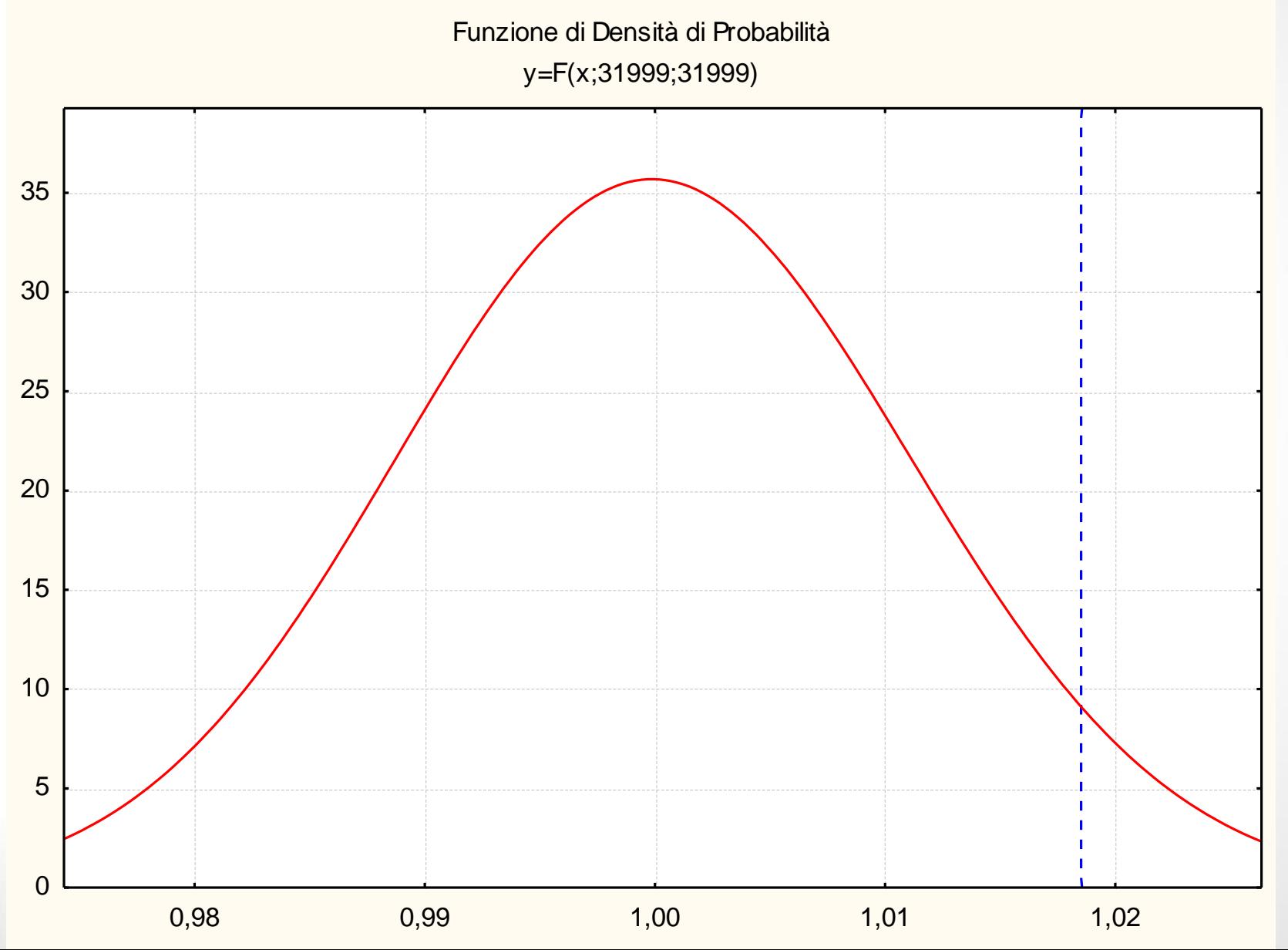

# Verifica dell'ipotesi

- HO:  $\sigma_1^2 = \sigma_2^2$
- H1:  $\sigma_1^2 \neq \sigma_2^2$

• con  $gl = n_1 - 1 e n_2 - 1$ 

### Ipotesi da verificare

- Se le due varianze sono simili o uguali, il loro rapporto è vicino all'unità
- Se le due varianze sono diverse, il loro rapporto è molto superiore all'unità Nota: al numeratore si usa la varianza con il numero di gradi di libertà più piccoli
- La statistica F stabilisce la probabilità di occorrenza del rapporto calcolato
- Il confronto con l'F critico (che rileva i valori con meno del 5% di probabilità di accadere), permette di trarre la conclusione

#### Un rapporto e non una differenza fra due varianze

- Come avrete intuito, per confrontare due varianze si usa un rapporto (varianza A diviso varianza B) e non una differenza, come si fa con le medie (Media A meno Media B).
- Se le due varianze sono simili, il rapporto è vicino a 1.
- Se le due varianze sono diverse, il rapporto è molto superiore a 1.
- (potrebbe anche essere inferiore a 1, ma per questioni teoriche questa evenienza non è per niente interessante ai fini della verifica di ipotesi).

# Esempio di calcolo

Da due campioni di 8 e 10 casi si ottiene:

- campione  $1 s_1^2 = 56$  gl = n-1 = 7 campione 2  $s_2^2 = 24$  gl = n-1 = 9
- L'ipotesi è la seguente: le due varianze sono uguali (tratte della stessa popolazione) oppure sono diverse?

# Quale è la forma di F?

• La curva della variabile casuale F con 7 e 9 gradi di libertà ha questa forma, e il suo valore critico è…

#### Funzione di Densità di Probabilità

 $y = F(x; 7; 9)$ 

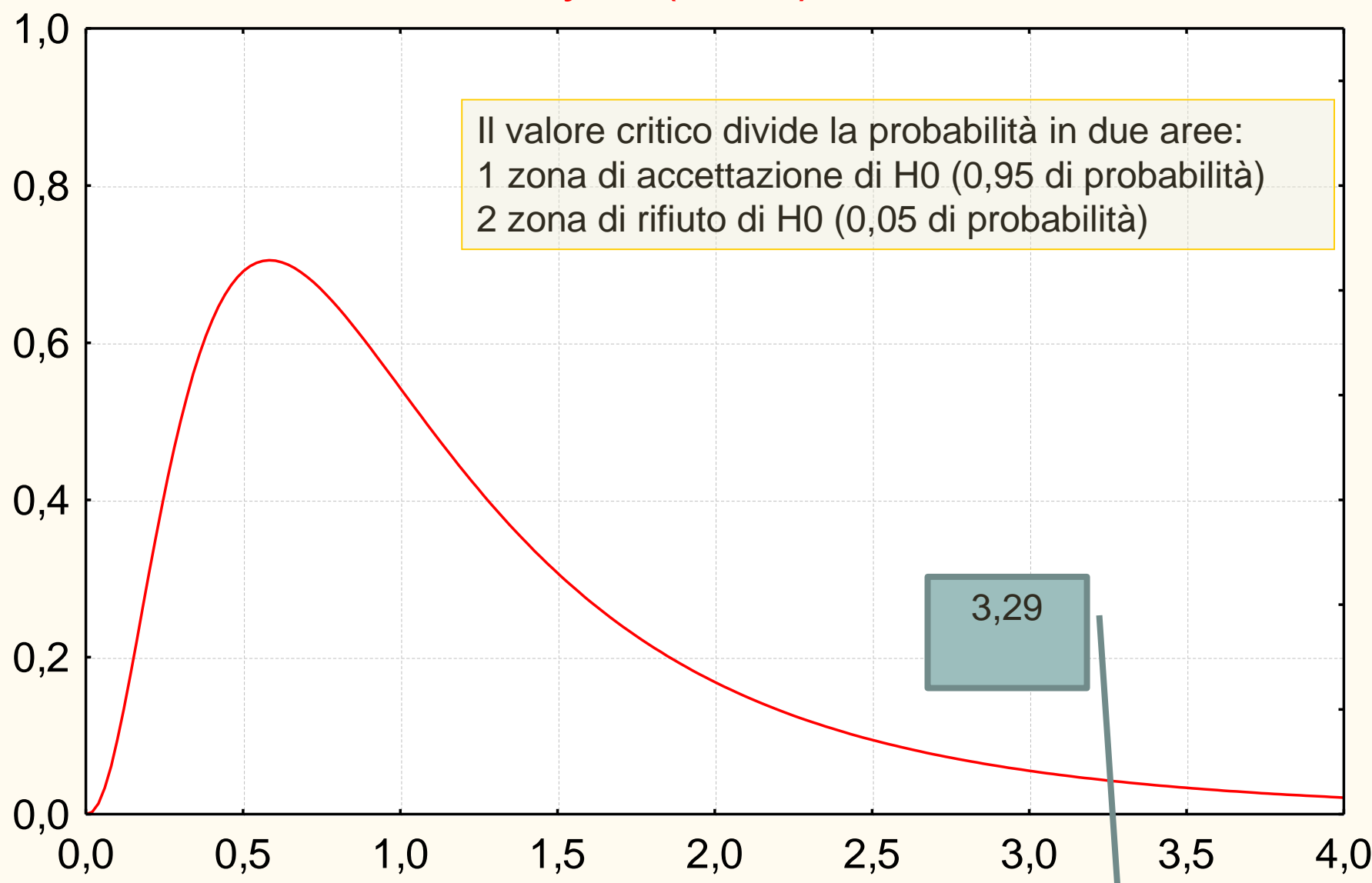

### Il calcolo della statistica F dà…

2,33 24,0 56,0  $F = \frac{30,0}{24.0}$ 

#### Funzione di Densità di Probabilità

 $y = F(x; 7; 9)$ 

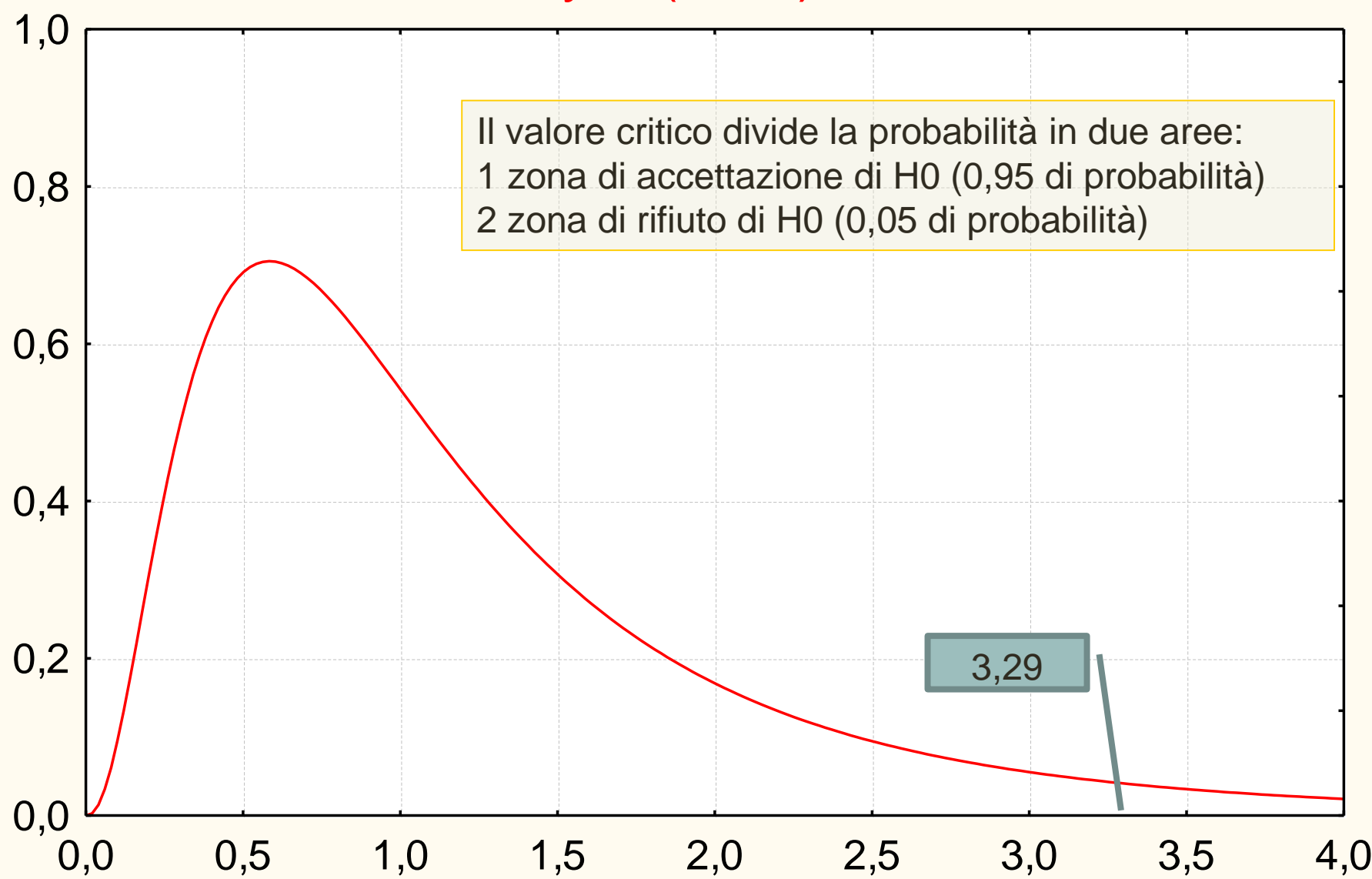

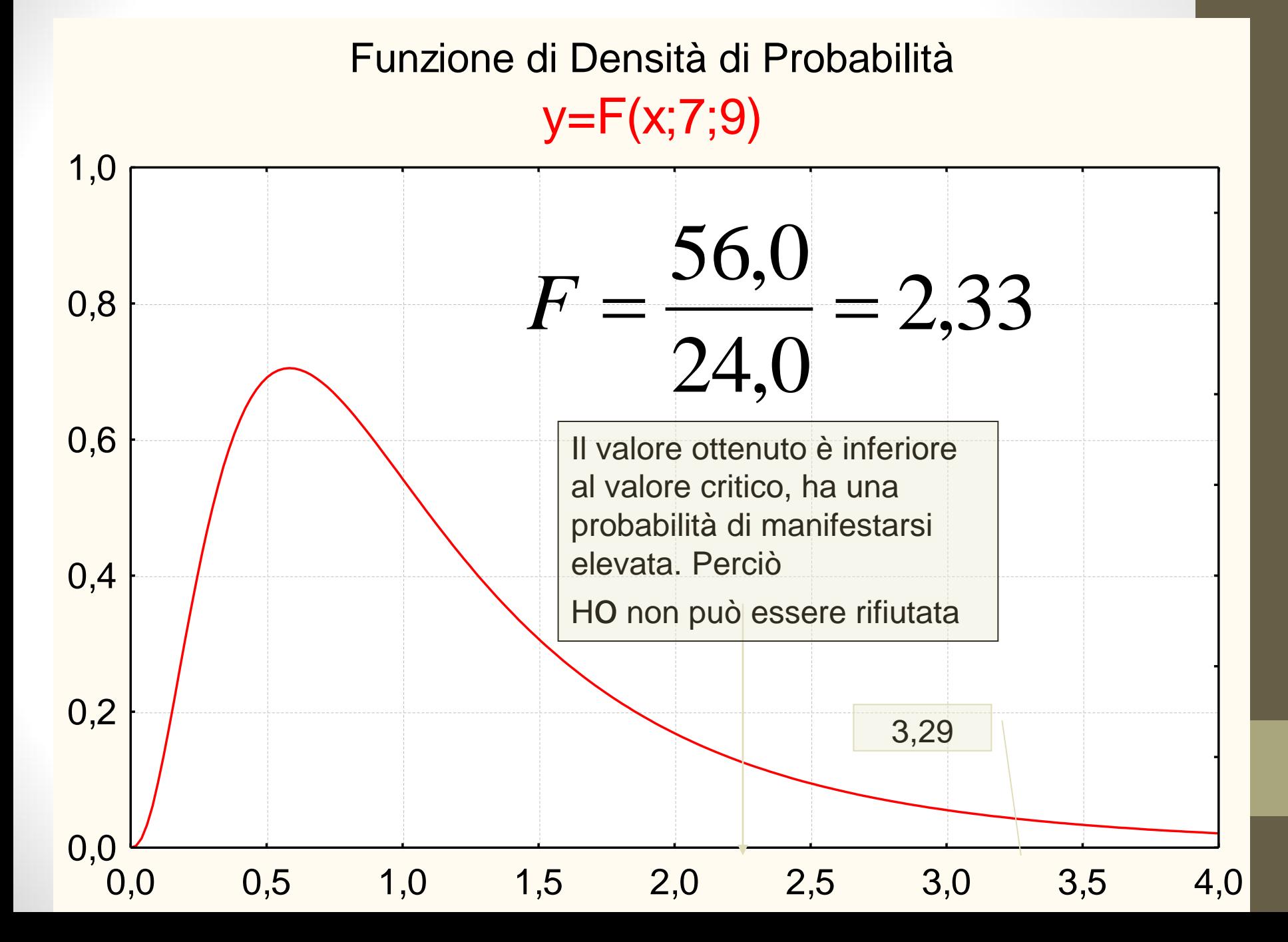

# Requisiti per l'uso di F

- Le due varianze devono provenire da popolazioni distribuite normalmente
- I campioni devono essere estratti in modo indipendente (non ci devono essere legami fra le osservazioni e l'attribuzione ad un gruppo)

### Il ricorso alle tavole

• Come per la curva gaussiana e le tavole del t di Student, esistono delle tavole per indicare i percentili per *p*= 0,05 o 0,01 di probabilità, tenendo conto dei g.l. delle due forme.

### Senza Tavole ?

• Si può fare a meno delle tavole, se abbiamo Excel a disposizione (o un altro foglio elettronico a disposizione)…

### Excel

•

• Il foglio elettronico ha molte funzioni disponibili, che possono essere inserite in una cella, digitando prima il segno di uguale e scrivendo il nome della funzione.

#### La distribuzione F con Excel • **<sup>=</sup>DISTRIB.F.DS(X;G\_libertà1;G\_libertà2)**

- Primo: il valore F calcolato
- Secondo, i gradi di libertà al numeratore (sopra)
- Terzo, i gradi di libertà denominatore (sotto)
- Il risultato è l'area a destra del valore inserito

### Esempio

# •=DISTRIB.f.ds $(3,5 ; 1 ; 5)$

#### 0,120

Il valore F pari a 3,5 con 1 e 5 gradi di libertà è divide l'area in due parti, una a sinistra pari a 0,880 e l'altra pari a 0,120

### La variabile F con SPSS

SPSS fornisce direttamente la probabilità cumulativa a destra della curva di F assieme ai gradi di libertà delle due stime al numeratore e al denominatore

# Uso di F

- Nella ricerca psicologica si usa raramente questa statistica per verificare se due campioni differiscono fra di loro per la varianza.
- Invece, l'uso di F per confrontare due varianze calcolate in modo diverso su subcampioni che si suppongono provenire dalla stessa popolazione è un'operazione comunissima nella ricerca psicologica.

# Interpretazione di F

#### L'interpretazione della probabilità è generalmente la seguente:

E' la probabilità di ottenere una stima della varianza della popolazione con due stime indipendenti che secondo l'ipotesi nulla provengono dalla stessa popolazione.

#### Perciò…

Un valore molto basso di probabilità porta a escludere che le due stime siano tratte dalla stessa popolazione (si rifiuta H0)

Un valore alto (superiore a 0,05)...

che i due metodi di calcolare la varianza sono equivalenti, perché sono tratti dalla stessa popolazione, o anche, che i gruppi non sono distinguibili fra di loro (si accetta H0)